# **Chapitre 7 | La construction** européenne

Comment les pays d'Europe de l'ouest s'unissent-ils à l'issue de la Seconde Guerre mondiale pour maintenir la paix ? Quels sont les contrastes à l'intérieur de l'UE et comment y remédier ?

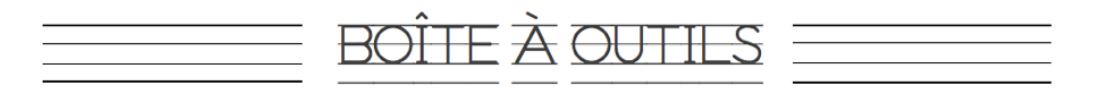

PLAN DE TRAVAIL

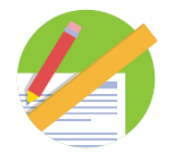

**CAHIER EN LIGNE** 

**QUIZ DE TRAVAIL** 

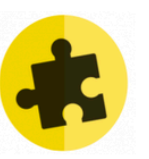

**ÉVALUATION** 

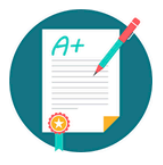

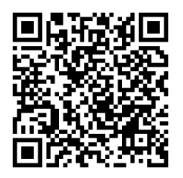

Je scanne le QR code pour accéder au chapitre

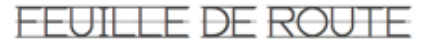

### **BLOC #1: LE PROJET EUROPÉEN**

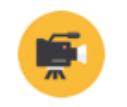

### **CAPSULE VIDÉO**

Je visionne la vidéo « L'UE : une union en construction» et je réalise la frise et le croquis proposé.

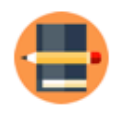

### **VOCABULAIRE**

En rouge, dans cours, je recopie les définitions de : CEAC, CEE, UE, élargissement, marché commun, espace Schengen, zone euro, Brexit

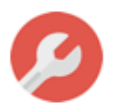

**ACTIVITÉ 1 : Réaliser une carte** mentale sur le projet européen (guidé)

nu.

ACTIVITÉ 2 : en autonomie

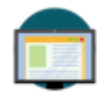

### **CAHIER EN LIGNE**

Je revois les vidéos, je relis le cours, j'apprends le vocabulaire les notions et le cours

## **BLOC #2 : DES ÉTATS UNIS DANS LA DIVERSITÉ ?**

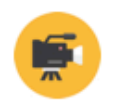

### **CAPSULE VIDÉO**

Je visionne la vidéo « L'UE : Unis dans la diversité» et je réponds en ligne aux questions posées.

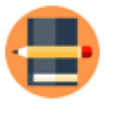

#### **VOCABULAIRE**

En rouge, dans cours, je recopie les définitions de : mégalopole européenne, contraste, FEDER, politique de cohésion

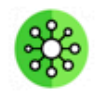

### **APPRENDRE À APPRENDRE:**

Réalisation d'un schéma sur les contrastes dans l'UE

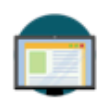

### **CAHIER EN LIGNE**

Je revois les vidéos, je relis le cours, j'apprends le vocabulaire les notions et le cours.